## Índice

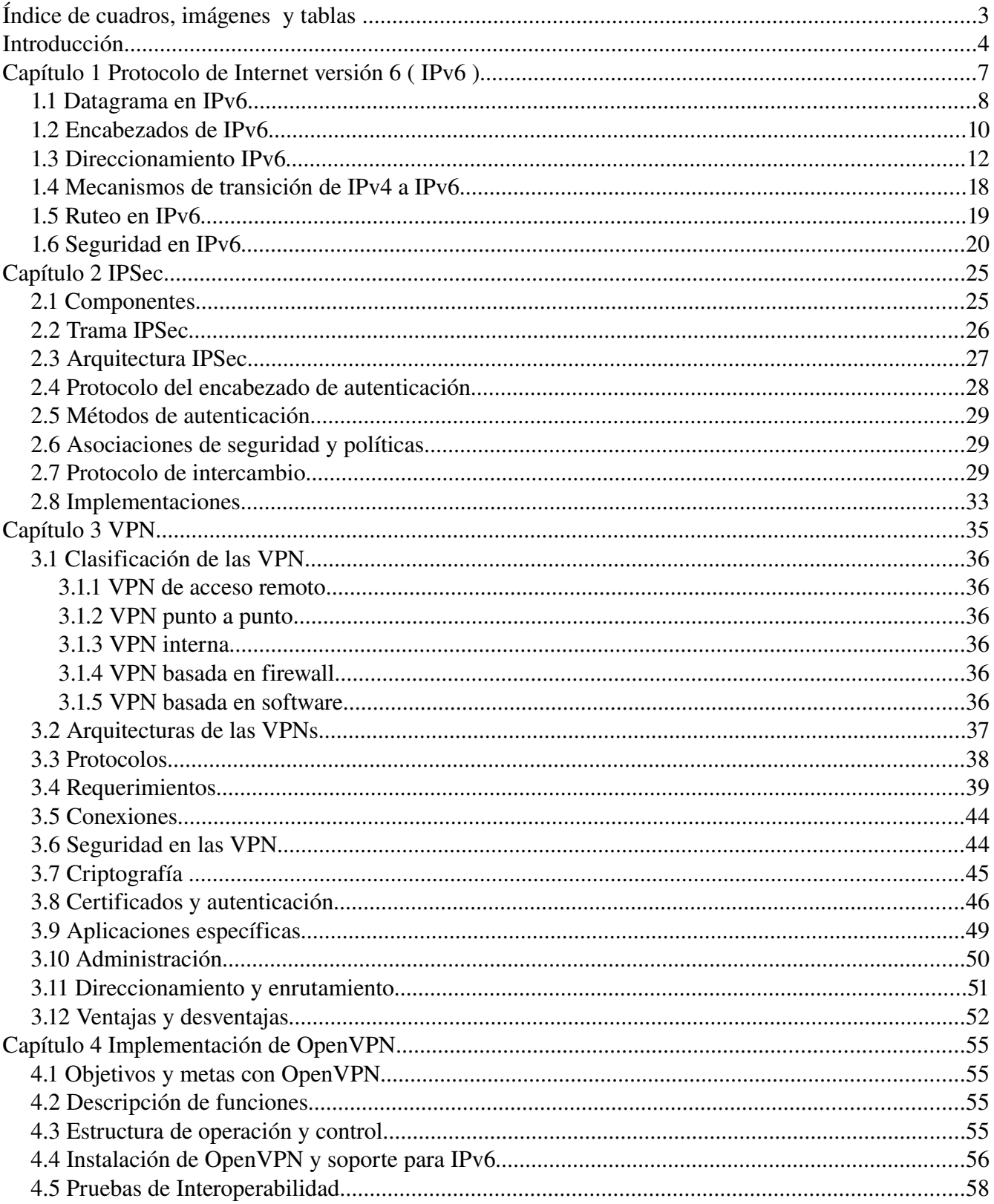

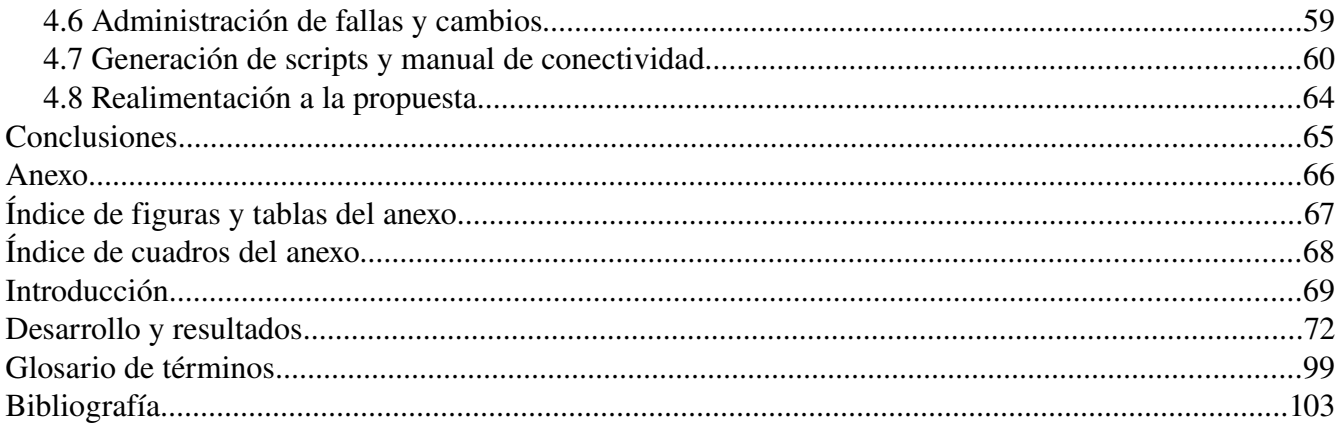

## Índice de cuadros, imágenes y tablas

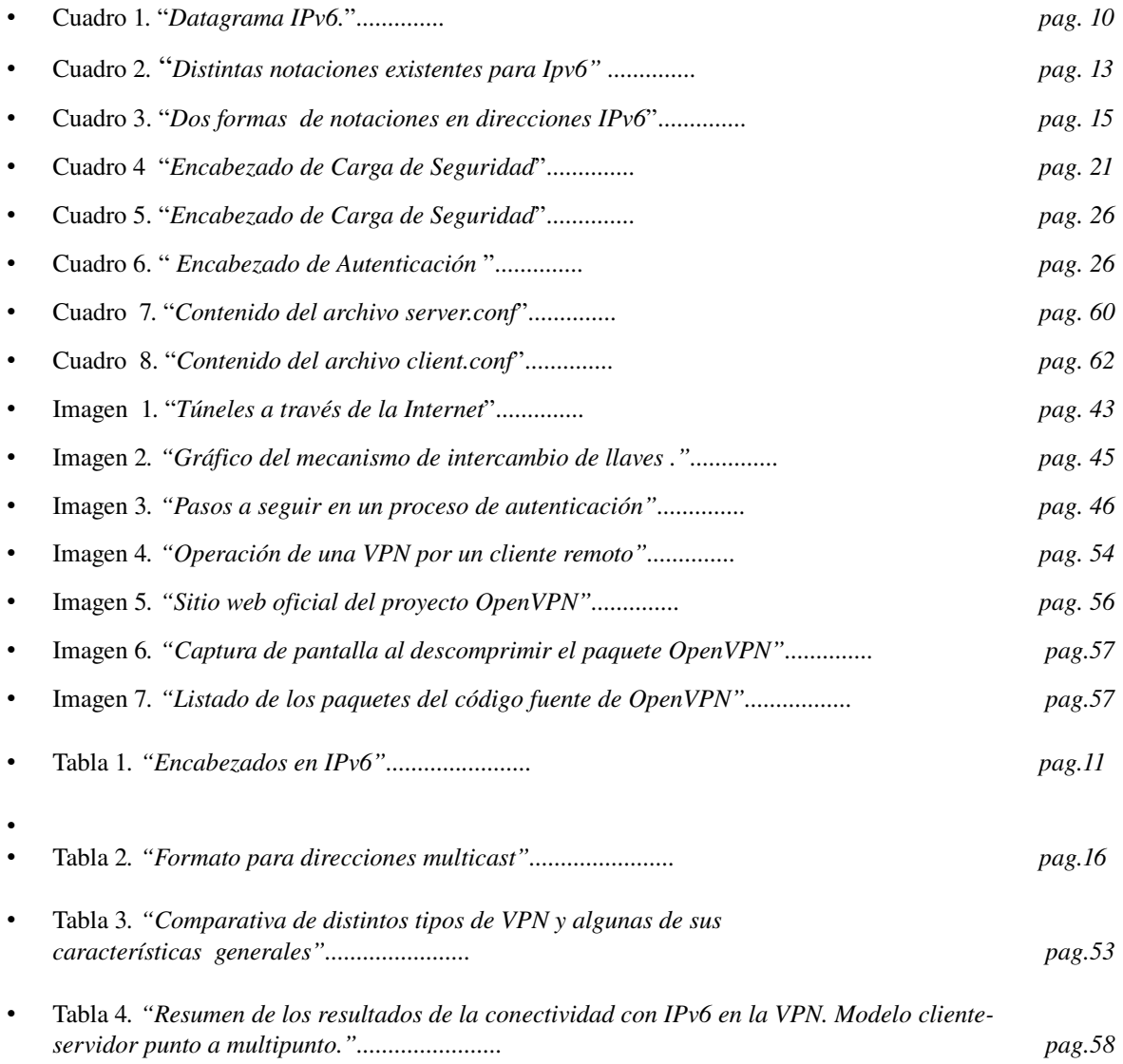